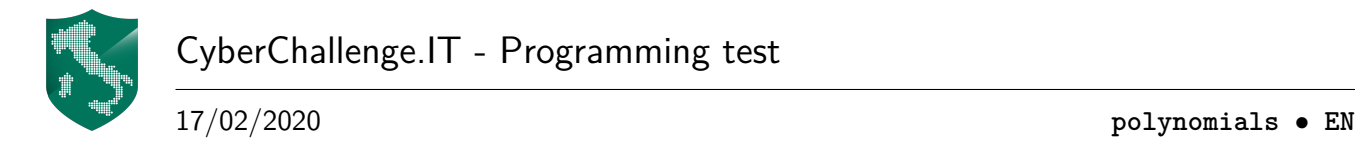

# **Polynomials (polynomials)**

Given two numbers *n* and *k* we consider a polynomial *valid* if its degree is *n* and its coefficients are all integers not exceeding *k* by the absolute values.

More formally, denote the coefficients with  $a_0$   $a_1$   $\dots$   $a_{n-1}$   $a_n$ . Then the polynomial  $P(x) = \sum_{i=0}^{n} a_i \cdot x^i = a_0 + a_1 \cdot x + \ldots + a_{n-1} \cdot x^{n-1} + a_n \cdot x^n$  is valid if:

- $a_i$  is integer for every *i*.
- $|a_i| \leq k$  for every *i*.
- $\bullet$   $a_n \neq 0$ .

Given a valid polynomial  $P(X)$ , such that  $P(2) \neq 0$ , we want to count in how many ways we can change only one coefficient to get a *valid* polynomial  $Q(x)$  of degree *n* such that  $Q(2) = 0$ .

#### **Example**

Given  $n = 3$  and  $k = 12$  and the polynomial  $P(x) = 10 - 9x - 3x^2 + 5x^3$ . Where  $P(2) = 10 - 18 - 12 + 40 = 20 \neq 0$ .

We can change one coefficient of  $P(X)$  only in two different ways:

- $a_0 = -10$ , then  $Q(x) = -10 9x 3x^2 + 5^3$  and  $Q(2) = 0$
- $a_2 = -8$ , then  $Q(x) = 10 9x 8x^2 + 5x^3$  and  $Q(2) = 0$

Thus the solution is 2.

#### **Implementation**

You should submit a single file, with either a .c, .cpp, .java or .py extension.

More formally, denote with  $a_0$   $a_1$   $\ldots$   $a_{n-1}$   $a_n$  the coefficients

Your program must read the input data from stdin and write the output data into stdout.

stdin consists of 2 lines:

- Line 1: Two space-separated integers *n* and *k*, the degree of the polynomial and the limit for absolute values of coefficients.
- Line 2:  $n+1$  space-separated integers, the coefficients  $a_0 a_1 \ldots a_{n-1} a_n$  of the polynomial.

stdout consists of only one line:

• Line 1: The number of ways to change one coefficient to get a *valid* polynomial  $Q(X)$  with  $Q(2) = 0$ .

No additional output should be printed.

### <span id="page-1-0"></span>**Constraints**

- $1 \le n \le 100$ .
- $1 \le k \le 10000$ .
- The given polynomial is always valid and  $P(2) \neq 0$ .

## **Scoring**

Your program will be tested on several test cases grouped in subtask. To achieve the score of a subtask, you need to correctly solve all of its test cases.

- **Subtask 1** [40 points]:  $n \le 100$  and  $k \le 100$ .
- **Subtask 2** [60 points]:  $n \le 100$  and  $k \le 10000$ .

#### **Examples**

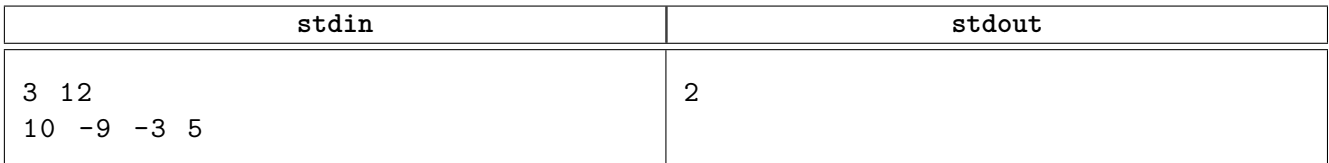